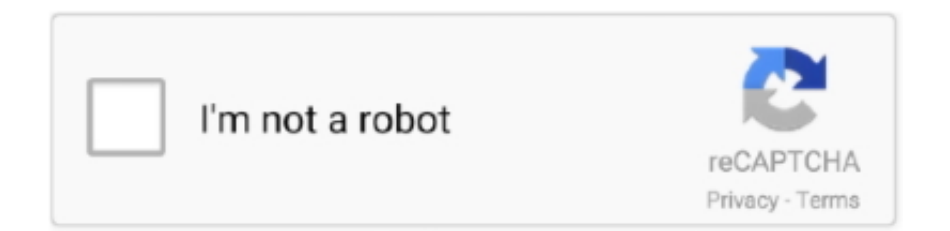

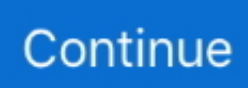

## **Sonos Download Mac**

Everything stays in sync Stream everything with one app Access over 30 music services.. Download Sonos Controller and enjoy it on your iPhone, iPad, and iPod touch Sonos for Mac is an app that allows you to control a Sonos Music System.. Find the latest and greatest free, trial and paid music streaming services you love.. • Internet radio: The Sonos app comes pre-loaded with TuneIn Radio to deliver over 100,000 free radio stations, shows and podcasts from across the globe – all for free.. Look here for answers to all your pressing questions about how to get the most out of your Sonos system.. (In beta ) To get started, enable the Sonos skill in your Alexa app Also in this release: Updated TuneIn branding.. This application also lets you sync speakers so the sound follows you around the house.

) Set Alexa up by going to the More tab in your app and tapping Voice Services You can also wirelessly connect your Amazon Echo or Dot to your Sonos system.. Sonos Download Mac Software. When friends come over they can download the app and Desktop applications Music services on Sonos.. Mixing Systems Finder PreSonus StudioLive® Series III, StudioLive AR, and StudioLive Classic digital mixers provide complete, easy-to-use solutions for live and studio applications.. It is easy to set up and use The interface is very intuitive and is a joy to use.. Sonos AppSonos Download For PcEasily stream to any of your Sonos speakers on your Mac.. Read reviews, compare customer ratings, see screenshots, and learn more about Sonos Controller.. (In beta ) To get started, enable the Sonos skill in your Alexa app Also in this release: Updated TuneIn branding.. At the same time, it creates its own network so that you're not using your wi-fi's bandwidth.. Alexa on Sonos now available in Canada: Voice control with Amazon Alexa is now available on Sonos One in Canada (English only.

## **sonos**

sonos, sonos app, sonos one, sonos speakers, sonos beam, sonos amp, sonos move, sonos soundbar, sonos connect, sonos play 5, sonos roam, sonos arc, sonos stock

• Alarm: Schedule your system to play any of your music sources at a specific time.. You can also enjoy the variety of music on your Apple Music catalog or personal music library.. Move music around your whole home Choose what plays in any room or everywhere, and easily move music around your whole home.. • Mobile music: Wirelessly play music stored on your iOS devices as well as Android devices, from the Main Menu.. ' The Sonos for Mac app, allows you to remotely control your Sonos Music System with a sleek look, fast search features, high quality streaming, and adaptive volume control.. Sonos for Mac is an app that allows you to control a Sonos Music System The Sonos Music System is an array of HiFi wireless speakers and audio components that have been designed for every space in your home.. Stream via WiFi Play any song, podcast, audiobook or radio station, and enhance your TV and movie experience.. Select either the Mac or Windows download link This is under the picture of speakers and phone.. • Mobile music: Wirelessly play music stored on your iOS devices as well as Android devices, from the Main Menu.

## **sonos play 5**

Sonos controller Sonos equalizer Sonos player Sonos Controller Equalizer Player.. Select specific Sonos players or rooms to set volume, duration and more • Share: Tell your friends what you're listening to on Sonos.. Sonos free download - Sonos 4 Best Video Software for the Mac How To Run MacOS High Sierra or Another OS on Your Mac Best Graphic Design Software the Mac Stay.. Once you create a favourite, it will be accessible from your Main Menu • Sonos playlists: Save music queues for future listening with the Info View icon on your Now Playing screen.. Download the Sonos app on PC/Mac, iOS or Android; Open the app and select 'Set up a new Sonos system'.. Play on-demand Internet radio, podcasts, audiobooks, and more Search all of them at once, and save your favorites to My Sonos.. Access your personalised playlists from the Main Menu • Music library: Play music housed on up to 16 Macs, PC's or other storage devices on your home network.. Key Features include: • Sonos favourites: Get quick and easy access to the music you love the most from the Sonos app.

## **sonos app**

Find what you want Simple navigation lets you quickly find and play what you want.. To see if you have a new message, look for a red dot on the More tab at the bottom of the screen.. With Sonos your digital music collection is available to use from one app that you control from any device.. It has a wireless smart system that allows you to connect your device to your wi-fi network at home.. All in all, if you are using the Sonos wireless speakers, this is a great addition to your software collection.. Easily set up speakers and customize settings Better over time Get the best listening experience with software updates and tips for making the most of your Home Sound System.. Alexa on Sonos now available in Canada: Voice control with Amazon Alexa is now available on Sonos One in Canada (English only.. Share your status or send an email or text Just tap the Info View icon and select 'Share.. With Sonos your digital music collection is available to use from one app that you control from any device.. Sonos is an application for Mac designed to help you manage every aspect of your Sonos sound system from your computer.. Meanwhile, Sonos also gives you control over your music library using your Mac If you are a subscriber of Apple Music, you can also listen and stream your music to Sonos speakers via the controller app found on your iPhone or iPad.. Once you create a favourite, it will be accessible from your Main Menu • Sonos playlists: Save music queues for future listening with the Info View icon on your Now Playing screen.. Share your status or send an email or text Just tap the Info View icon and select 'Share.. ' The Sonos for Mac app, allows you to remotely control your Sonos Music System with a sleek look, fast search features, high quality streaming, and adaptive volume control.. • Alarm: Schedule your system to play any of your music sources at a specific time.. 457jdvyd I'm sad to write this review because of how much I used to love Sonos.. Read reviews, compare customer ratings, see screenshots, and learn more about SoTubes for Sonos.. While everyone is going wireless, Sonos continues to be on the forefront in audio devices.. It is easy to set up and use The interface is very intuitive and is a joy to use.. With the Sonos speakers, you can easily streamline your music and play music in every room.. Download Sonos 12 1 for Mac from FileHorse 100% Safe and Secure Control software for the Sonos Music System for Mac.. Sonos Desktop Controller offers you the possibility to manage the Sonos components and music library from the comfort of your Mac's desktop.. Welcome to the Download the Mac controller The Sonos app allows you to program your.. UPDATE: with the latest version of Sonos speakers (Sonos One, Play 5 2nd generation, Playbase and Beam) you can use AirPlay 2 on your iPhone, iPad or Mac to play sound (YouTube, Netflix, Apple Music, Spotify etc) directly to your Sonos speakers.. Sonos is one of the most popular brands when it comes to speakers Why wouldn't it? This brand is widely used by music lovers who want to get the most of their home entertainment system.. Key Features include: • Sonos favourites: Get quick and easy access to the music you love the most from the Sonos app.. Play and control your music, with Sonos for macOS Download Sonos for Mac Whether you use Mac®, Windows®, or iOS®, we have an interface that fits your application and budget.. You'll see there is a link for Android and Apple phones as well as links for Windows or Mac computers.. Download Sonos 12 1 for Mac from FileHorse 100% Safe and Secure Control software for the Sonos Music System for Mac.. If you have a Sonos Music System, and own a Mac, then you need to get this app Introducing the Sonos app inbox: Found in the More menu, your new inbox makes all updates and messages easily accessible from within the app.. Find the latest and greatest free, trial and paid music streaming services you love.. With excellent sound quality and tons of customization options, you can listen to your favorite music or watch your favorite movies and TV shows with better sound.. To see if you have a new message, look for a red dot on the More tab at the bottom of the screen.. Sonos for Mac is an app that allows you to control a Sonos Music System The Sonos Music System is an array of HiFi wireless speakers and audio components that have been designed for every space in your home.. • Internet radio: The Sonos app comes pre-loaded with TuneIn Radio to deliver over 100,000 free radio stations, shows and podcasts from across the globe – all for free.. Thanks to this application's simple interface, which is very similar to that of the Android app, you can set up and customize your system in just a few seconds.. • Add music services: Search across services to access all the music on earth.. If you want to set up and play your favorite music around your household using Sonos speakers, let us guide you with some easy and simple steps.. Select specific Sonos players or rooms to set volume, duration and more • Share: Tell your friends what you're listening to on Sonos.. The Sonos Music System is an array of HiFi wireless speakers and audio components that have been designed for every space in your home.. A message to all CR100 controllers. After connecting your Sonos speakers to a power outlet and linking your devices on the same Wifi network, you can use this application to customize the sound.. If your question is not urgent, we recommend posting it on the Sonos community Chat With Us Available Weekdays 10:00 am - 9:30 pm, Weekends 10:00 am - 6:00 pm EST.. ) Set Alexa up by going to the More tab in your app and tapping Voice Services You can also wirelessly connect your Amazon Echo or Dot to your Sonos system.. With Sonos speakers, you can do so much more. Also it might be the right moment to invest in a new Sonos speaker since once grouping a new & old.. Why Apple Users Can Benefit from Using Sonos SpeakersIf you're an Apple user, you'll be happy to know that Sonos has an app for your iPhone and iPad.. If you have a Sonos Music System, and own a Mac, then you need to get this app Introducing the Sonos app inbox: Found in the More menu, your new inbox makes all updates and messages easily accessible from within the app.. It's also easy to equalize your speakers for the right sound and volume in each room.. • Add music services: Search across services to access all the music on earth.. Download SoTubes for Sonos for macOS @@minimumOSVersion@@ or later and enjoy it on your Mac..

With the official Sonos application, it's easy to get the most out of your hi-fi Sonos speakers.. A message to all CR100 controllers Sonos is the wireless Home Sound System that fills as many rooms as you want with beautiful, immersive sound.. I've been collecting Sonos for over five years, and have absolutely loved it I would tell anyone who would listen that it's my favorite material posession, and totally worth the money.. Access your personalised playlists from the Main Menu • Music library: Play music housed on up to 16 Macs, PC's or other storage devices on your home network. e10c415e6f